# **บทท ี่ 4**

# **ตัวดําเนินการและนิพจน**

#### **(Operators and Expressions)**

ในบทนี้เราจะศึกษาถึงตัวดําเนินการในการแบบตาง ๆ ที่ใชในภาษา C รวมทั้งการนํา ตัวดําเนินการไปใชในนิพจน

### **4.1 การดําเนินการที่ใชในภาษา C จะประกอบดวย**

- 1) ตัวดําเนินการคํานวณ (arithmetic operators)
- 2) ตัวดำเนินการสัมพันธ์ (relational operators)
- 3) ตัวดําเนินการความเสมอภาค (equality operators)
- 4) ตัวดําเนินการตรรกยะ (logical operators)

### **ตารางที่ 4.1** แสดงตัวดําเนินการคํานวณ

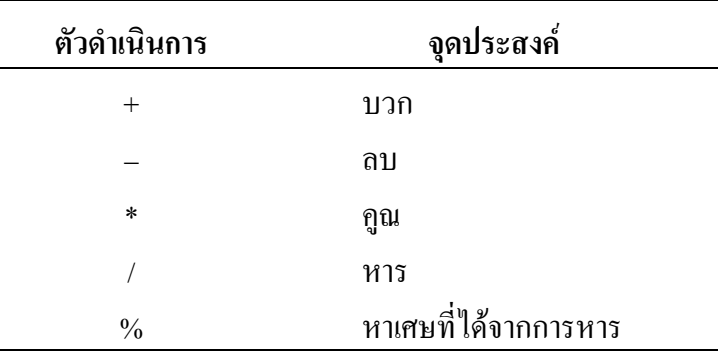

### **ตารางที่ 4.2** แสดงตัวดําเนินการสัมพันธ

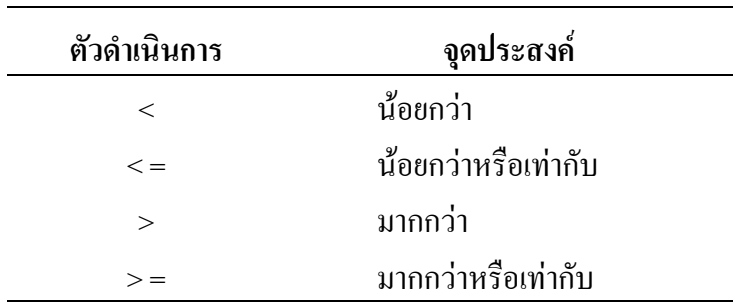

## **ตารางที่ 4.3** แสดงตัวดําเนินการเสมอภาค

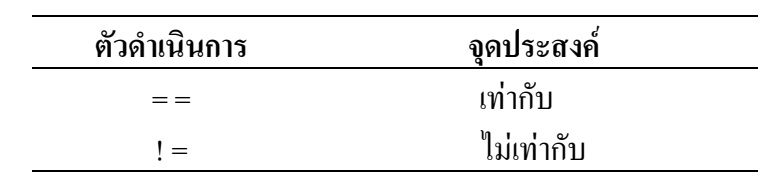

## **ตารางที่ 4.4** แสดงตัวดําเนินการตรรกยะ

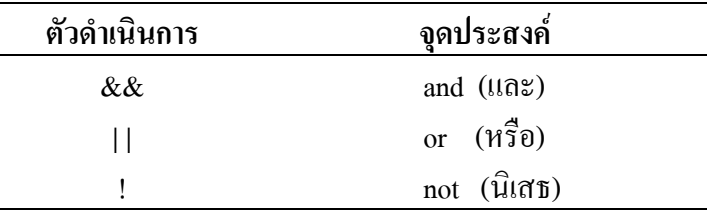

## **ตารางที่ 4.5** แสดงผลการเชื่อมตัวดําเนินการแบบ && (and)

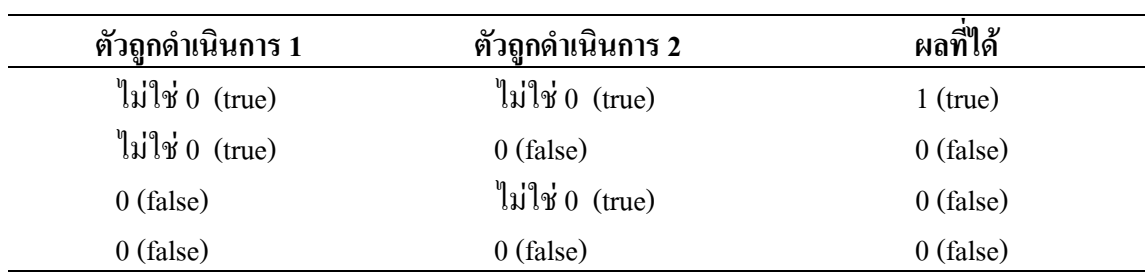

## **ตารางที่ 4.6** แสดงผลการเชื่อมตัวดําเนินการแบบ **| |** (or)

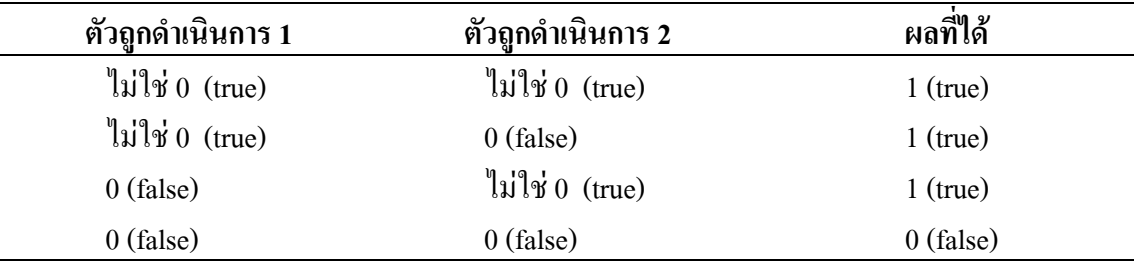

## **ตารางที่ 4.7** แสดงผลตัวดําเนินการแบบ ! (not)

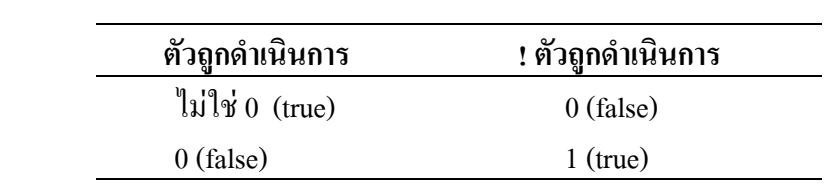

**ตารางที่ 4.8** แสดงผลตัวดําเนินการที่มีความสมมูลกัน

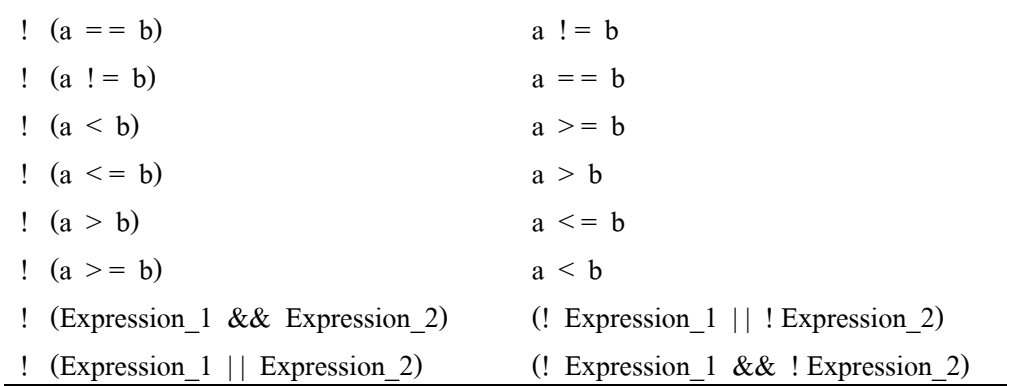

#### **4.2 ตัวดําเนินการเอกภาค (unary operators)**

จะใช้กับตัวดำเนินการเพียงจำนวนเดียว ซึ่งตัวดำเนินการเอกภาพโดยปกติแล้วจะอยู่ หน้าตัวถูกคำเนินการ แต่ก็อาจจะอยู่ค้านหลังก็ได้ การคำเนินการชนิดเอกภาคที่เรารู้จักคือ จะมี ้ เครื่องหมาย ลบ ( – ) นำหน้าค่าคงตัวแบบจำนวน, ตัวแปร หรือ นิพจน์

```
ตัวอยางที่ 4.1 แสดงการดําเนินการชนิดเอกภาค ( – ) 
               -743, -0X7F, -0.2, -5E+8, -X, -(X+Y)ในภาษา C มีตัวดําเนินการเอกภาคอีก 2 ตัว คือ
            1) ตัวดําเนินการเพิ่มขึ้น (+ +) และ
            2) ตัวดําเนินการลดลง (– –)
```
#### **4.3 นิพจน (expression)**

้อาจจะเป็นตัวเลขหรือตัวอักขระ หรืออาจจะมีการนำตัวดำเนินการมากระทำระหว่างตัว เลขหรือตัวอักขระก็ได

**ตัวอยางที่ 4.2** แสดงถึงนิพจนตาง ๆ

1)  $(a - b)$ 2)  $x + y$  $3) + + i$ 4)  $a * (b - c)$ 5)  $(a - b) / (a + b)$ 6)  $x + 2$ 

## **4.4 ขอความสั่งกําหนดคา (assignment statement)**

จะเปนการกําหนดคาใหกับตัวแปรทางดานซายมือ ซึ่งมีรูปแบบทั่วไป คือ

identifier = expression ;

ซึ่ง dentifierโดยทั่วไปเปนตัวแปร

สวน expression อาจจะเปน คาคงตัว, ตัวแปร หรือนิพจน

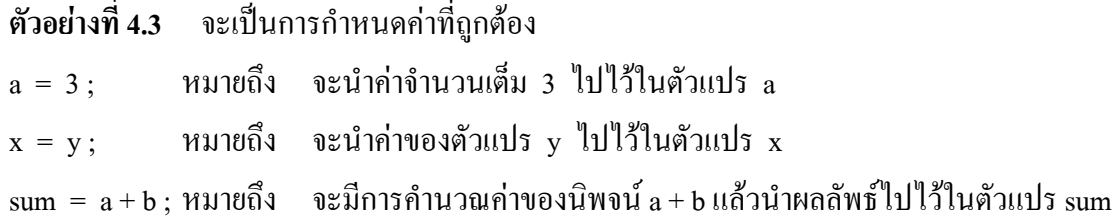

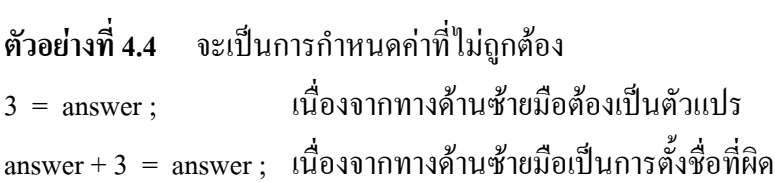

**ตัวอยางที่ 4.5** กําหนด int a ;

 $a = 20;$ 

จะเปนการนําคา 20 ไปไวในหนวยความจําของตัวแปร a โดยถาหนวยความจําของตัวแปร a มีคา เทาไร ก็จะถูกแทนคาดวย 20 ทําใหขอมูลเดิมถูกทําลาย

**ตัวอยางที่ 4.6** กําหนด float KMS\_PER\_MILE, miles, kms ;

```
KMS PER MILE = 1.609;
          miles = 10.00;
            kms = KMS_PER_MILE * miles ;
```
จะได้ผลของตัวแปรก่อนและหลังกำหนดค่า ดังรูปที่ 4.1

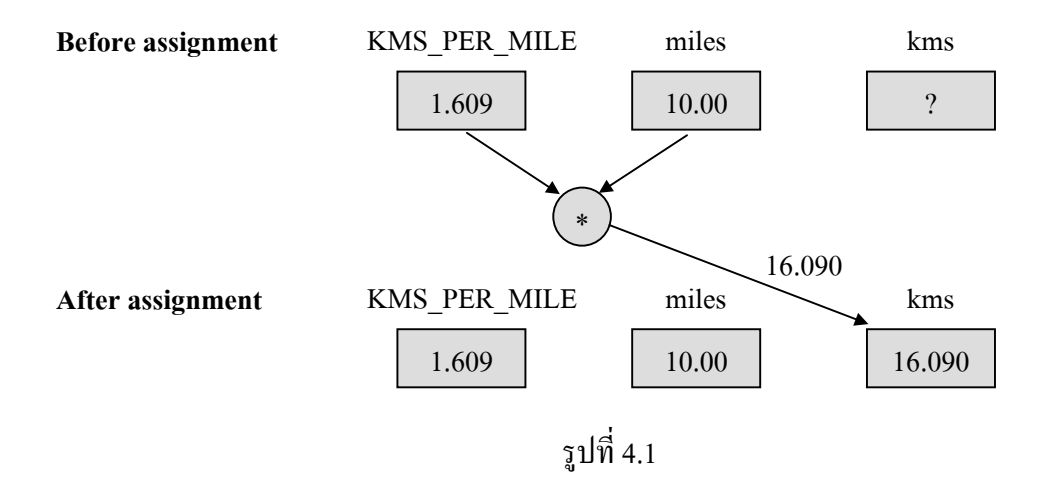

**ตัวอยางที่ 4.7** กําหนด int sum, item ;

 $sum = 100$ ; item =  $10$ ;  $sum = sum + item;$ จะได้ผลของตัวแปรก่อนและหลังกำหนดค่า ดังรูปที่ 4.2

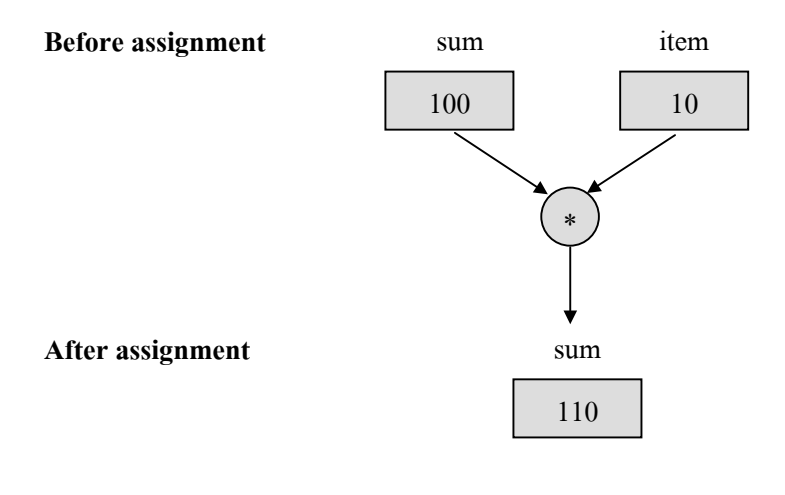

รูปที่ 4.2

ในบางครั้งเราอาจจะกําหนดคาเริ่มตนใหกับตัวแปรในสวนที่ประกาศตัวแปรได

**ตัวอยางที่ 4.8** กําหนด int C = 12 ; หมายความวา ตัวแปร C ที่มีขอมูลชนิดจํานวนเต็ม กําหนด คาเริ่มตน = 12

**ตัวอยางที่ 4.9** กําหนด char star = '\*' ; หมายความวา ตัวแปร star ที่มีขอมูลชนิดอักขระ กําหนดคาเริ่มตน = '\*'

**ตัวอยางที่ 4.10** กําหนด char text[20] = "Bandid" ; หมายความว่า ตัวแปร text ที่มีข้อมูลชนิดแถวลำดับของอักขระ กำหนดค่าเริ่มต้นเป็น "Bandid" รายละเอียดของแถวลําดับจะกลาวถึงในภายหลัง

**ตัวอยางที่ 4.11** กําหนด int ans ;

ans = ans + 5 ; ในภาษา C สามารถย่อเขียนได้เป็น ans  $+ = 5$ ; ในทํานองเดียวกัน  $ans = ans - 5$ ; เขียนย่อเป็น  $ans = 5$ ;  $ans = ans * 5$ ; เขียนย่อเป็น  $ans * = 5$ ;  $ans = ans / 5$ ; เขียนย่อเป็น  $ans / = 5$ ;

ans = ans % 5; เขียนย่อเป็น ans % = 5; ในภาษา C ก็อนุญาตใหมีการกําหนดคาใหกับตัวแปรหลาย ๆ ตัวพรอมกันได

identifier1 = identifier2 =  $\dots$  = expression ; ซึ่งในการกํากําหนดคานั้น จะเริ่มจากขวามือไปยังซายมือ

**ตัวอยางที่ 4.12** กําหนด int a, b ;  $a = b = 5$ ; จะหมายถึง  $b = 5$ :  $a = b$ ;

**4.5 ตัวดําเนินการเอกภาคแบบเพิ่มขึ้นและลดลง ครั้งละ 1**  การเพิ่มคาขึ้น 1 หรือลดลง 1 กอนหรือหลัง ในภาษา C จะใหความหมายดังนี้ 4.5.1 x + + จะหมายถึง x เพิ่มขึ้น 1 **หลัง**จาก x ถูกดําเนินการแลว เราจะเรียกว่า post incrementing

**ตัวอยางที่ 4.13** กําหนด i = 3 ;  $x = i + +$ ; หมายถึง x = i ;  $i = i + 1;$ จะได้ผลลัพธ์ ดังนี้  $x = 3$ ,  $i = 4$ 

```
 4.5.2 + + x หมายถึง เพิ่มคา x ขึ้น 1 กอน x ถูกดําเนินการ
              เราจะเรียกวา pre_incrementing
```

```
ตัวอยางที่ 4.14 กําหนด i = 3 ; 
                        x = + + i;
               หมายถึง i = i + 1;x = i:
               จะได้ผลลัพธ์ ดังนี้ x = 4, i = 4
```

```
 4.5.3 x – – หมายถึง ลดคา x ลง 1 หลังจาก x ถูกดําเนินการแลว
             เราจะเรียกวา post_decrementing
```

```
ตัวอยางที่ 4.15 กําหนด i = 3 ; 
                          x = i -;
                 หมายถึง x = i ; 
                          i = i - 1;
                จะได้ผลลัพธ์ ดังนี้ x = 3, i = 2 4.5.4 – – x หมายถึง ลดคา x ลง 1 กอน x ถูกดําเนินการ
                       เราจะเรียกวา pre_decrementing
```

```
ตัวอยางที่ 4.16 กําหนด i = 3 ; 
                        x = -i;
              หมายถึง i = i - 1;x = i:
              จะได้ผลลัพธ์ ดังนี้ x = 2, i = 2
```
# **ตารางที่ 4.8** แสดงลําดับความสําคัญในการกระทําตัวดําเนินการ

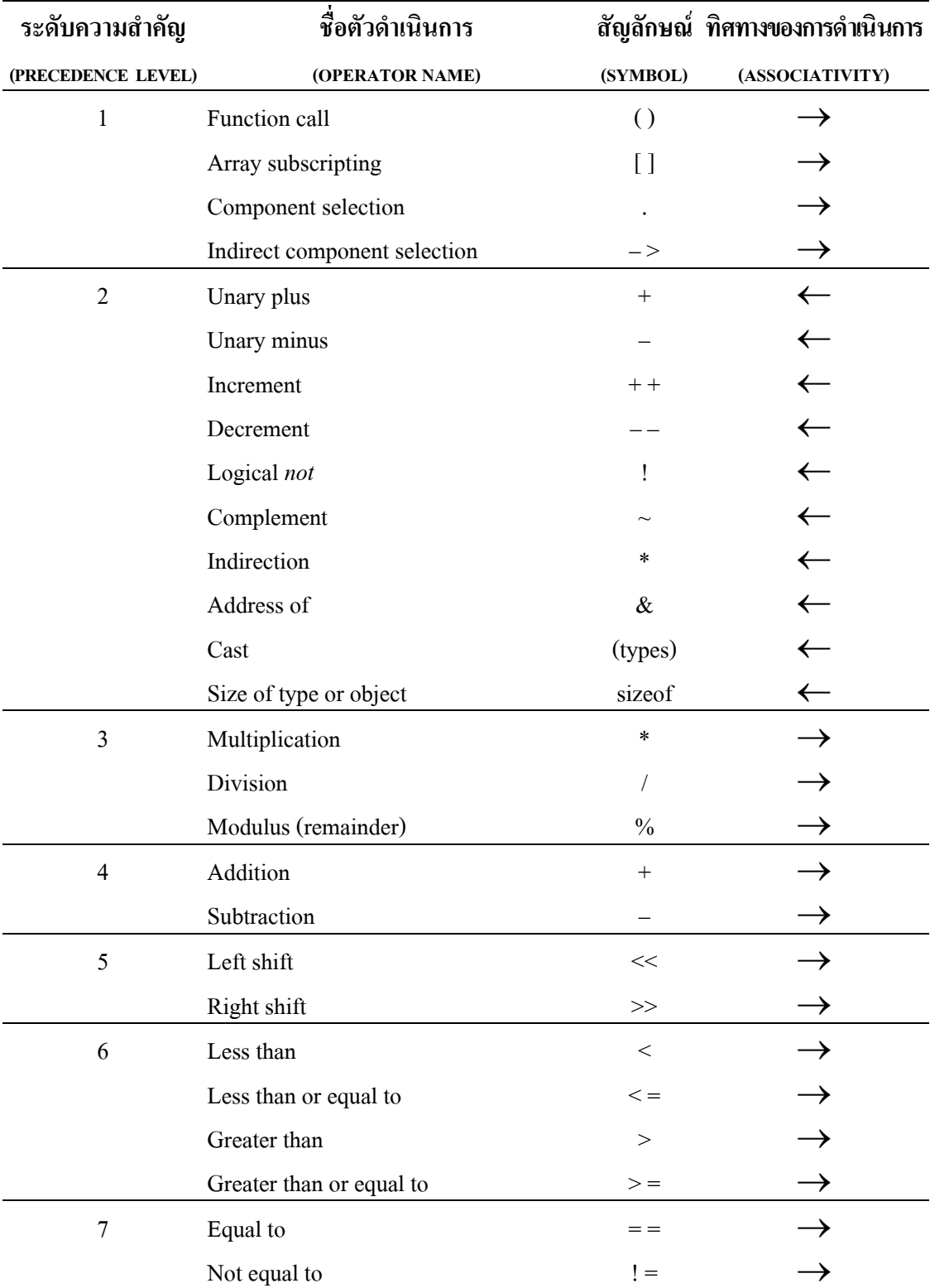

#### (C OPERATORS AND OPERATOR PRECEDENCE)

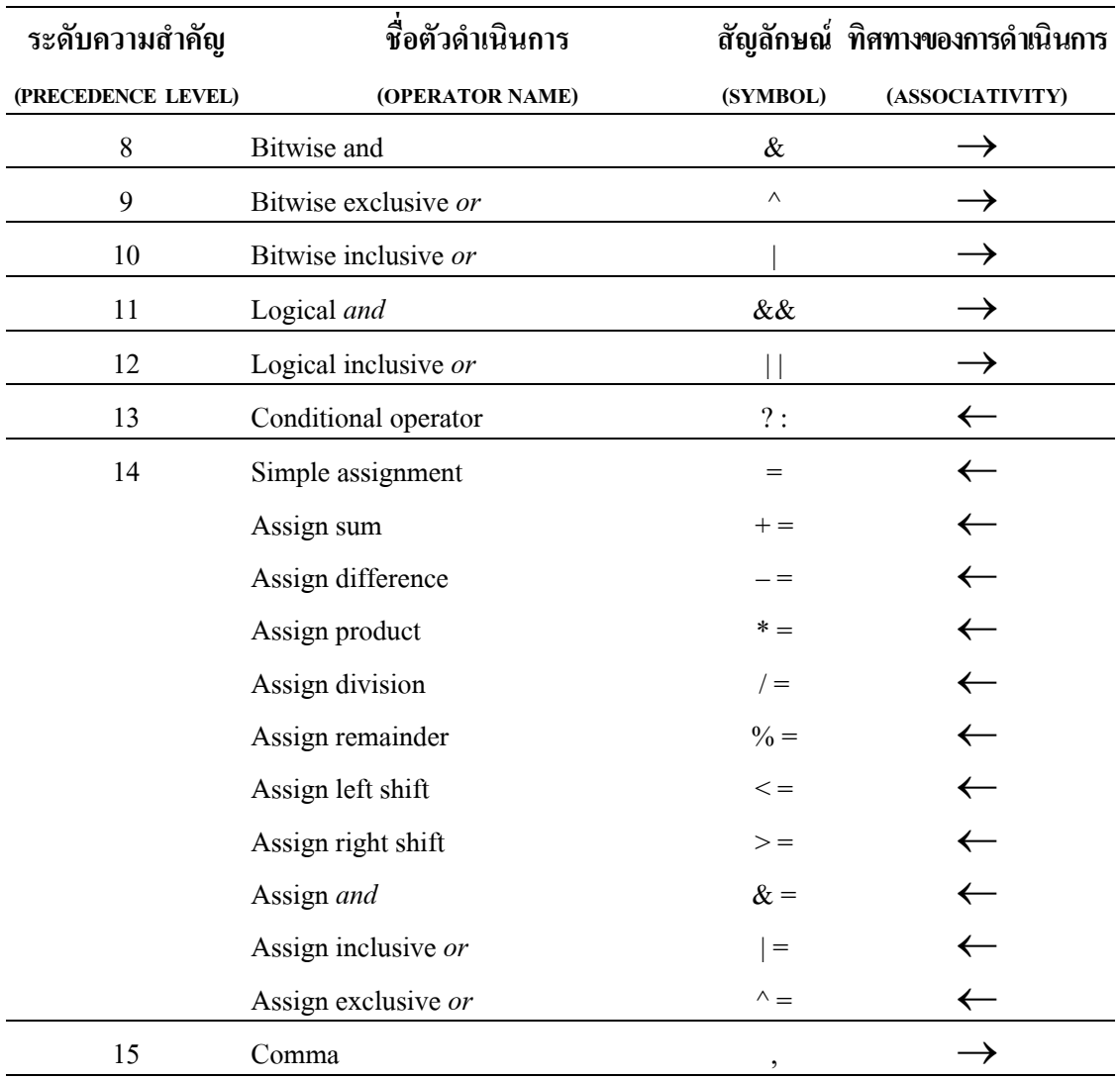

- **หมายเหตุ** 1. คาของ precedence level 1 จะมีลําดับความสําคัญสูงสุด คาของ precedence level 15 จะมีลําดับความสําคัญต่ําสุด
	- 2. ใน precedence level เดียวกัน ถ้ามีตัวดำเนินการหลายตัว ถือว่ามีลำดับความสำคัญ เท่ากัน ทิศทางในการกระทำให้ดูจากเครื่อง หมาย  $\rightarrow$  หรือ  $\leftarrow$  กล่าวคือ เครื่องหมาย → ทําจากซายมือไปยังขวามือ เครื่องหมาย ← ทําจากขวามือไปยังซายมือ

้ตัวอย่างต่อไปนี้ จะคำนึงถึงลำดับความสำคัญของตัวดำเนินการ

```
ตัวอยางที่ 4.17 กําหนด i = 3, c = 10 จงคํานวณคา x 
         จากเงื่อนไขตอไปนี้
         4.17.1) x = i + +;
         4.17.2) x = + + i;
         4.17.3) x = c + +;
         4.17.4) x = -c + 2;
         4.17.5) x = i - + + + c;
         4.17.1) x = i + +;
               หมายถึง x = i; แทนค่า i = 3i = i + 1;ดังนั้น x = 34.17.2) x = + + i;
                หมายถึง i = i + 1; แทนค่า i = 3x = i;ดังนั้น x = 44.17.3) x = c + +;
                หมายถึง x = c; แทนค่า c = 10c = c + 1;
                   ดังนั้น x = 104.17.4) x = -c + 2;
                หมายถึง c = c - 1; แทนค่า c = 10x = c + 2; แทนค่า c = 9 ดังนั้น x = 9 + 2 = 11 
         4.17.5) x = i - + + + c;
                หมายถึง i = i; แทนค่า i = 3c = c + 1; แทนค่า c = 10x = i + c; แทนค่า i = 3, c = 11 ดังนั้น x = 3 + 11 = 14
```
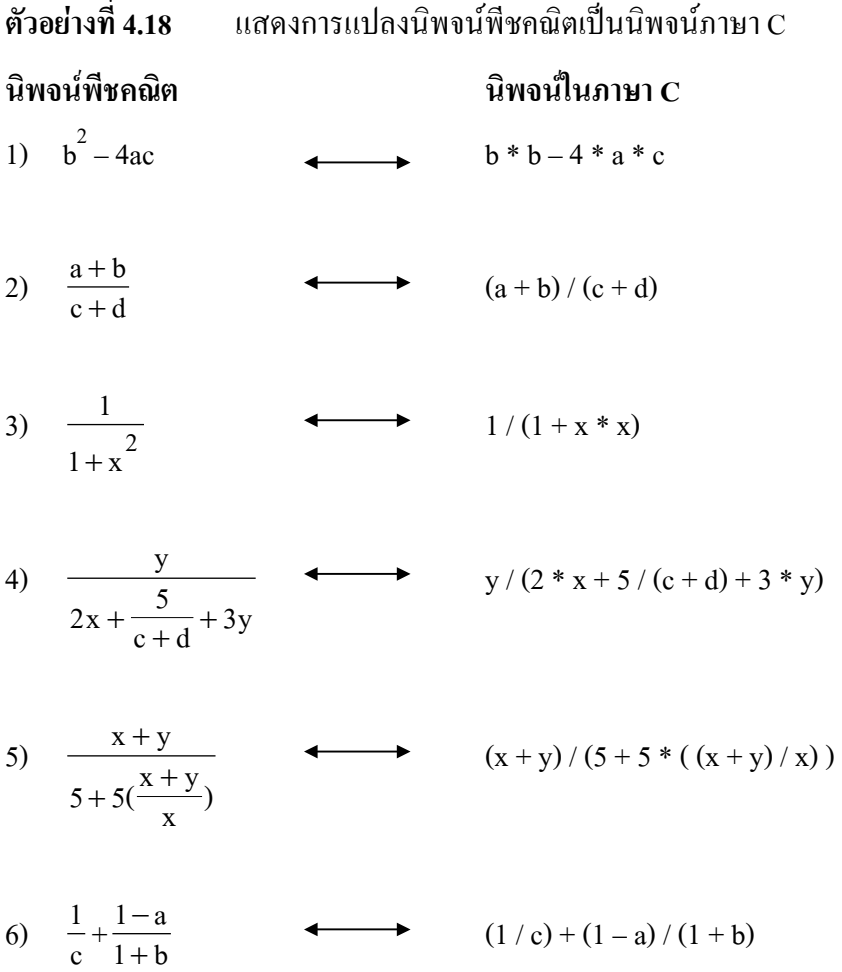

ตัวอย่างต่อไปนี้ จะเป็นการคำนวณหาค่าโดยอาศัยลำดับความสำคัญของตัวดำเนินการ มาพิจารณา

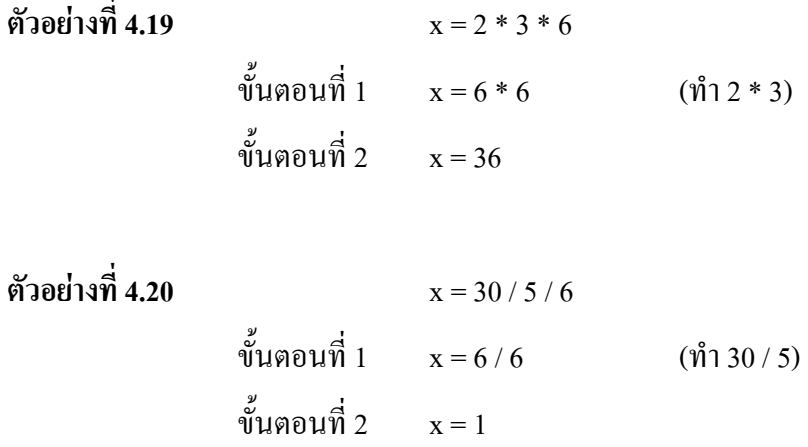

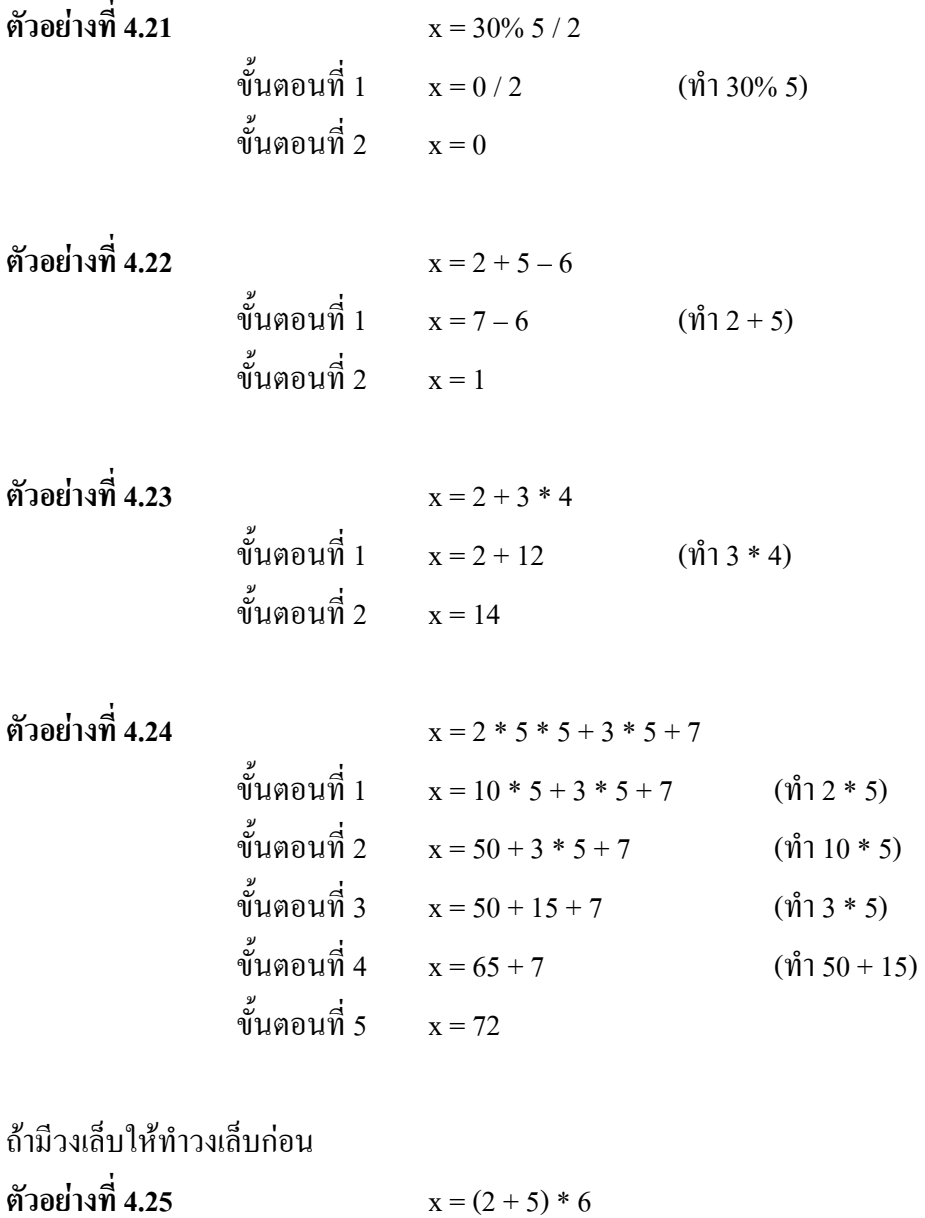

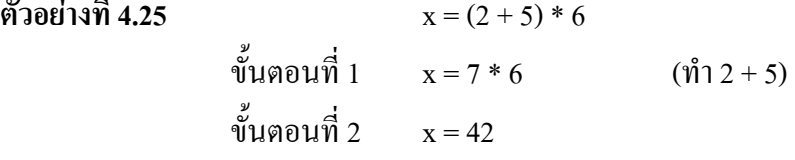

ถ้ามีวงเล็บซ้อนกัน ให้ทำที่วงเล็บในสุดก่อน

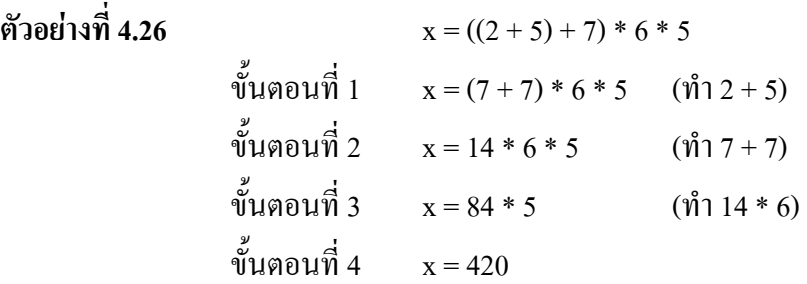

**ตัวอยางที่ 4.27** กําหนดคาของ a = 2, b = 9, c = 5 และ นิพจน b \* b – 4 \* a \* c > = 0 จง ้แสดงลำดับขั้นตอนในการคำนวณ และหาผลลัพธ์ด้วย จากตารางที่ 4.8 ที่แสดงลําดับความสําคัญของตัวดําเนินการจะไดลําดับในการทํางานตามหมายเลข ดังนี้

$$
b * b - 4 * a * c > = 0
$$

เนื่องจาก a = 2, b = 9, c = 5 มีขั้นตอนในการคํานวณมีดังนี้ ขั้นตอนที่ 1  $81 - 4 * a * c > = 0$  คำนวณหา b \* b ขั้นตอนที่ 2  $81 - 8 * c > 0$  คำนวณหา 4  $*$  a ขั้นตอนที่ 3  $81 - 40 > 0$  คำนวณหา  $8 * c$ ขั้นตอนที่ 4  $41 > 0$  คำบวณหา  $81 - 40$  $\stackrel{<}{\text{num}}$ ขั้นตอนที่ 5  $\stackrel{1}{\text{num}}$  1  $\stackrel{1}{\text{num}}$  1  $\stackrel{1}{\text{num}}$  1  $\stackrel{1}{\text{num}}$  3

**ตัวอยางที่ 4.28** กําหนดคาของ a = 10, b = 3, c = 7 และ นิพจน a + b > = 3 \* c = = a ! = 2 \* c + b ้จงแสดงลำดับขั้นตอนในการคำนวณ และหาผลลัพธ์ด้วย จากตารางที่ 4.8 จะไดลําดับในการทํางานตามหมายเลขดังนี้  $a + b \ge 3 * c = a! = 2 * c + b$ 

เนื่องจาก a = 10, b = 3, c = 7 มีขั้นตอนในการคํานวณ มีดังนี้ ขั้นตอนที่ 1  $a + b > = 21 = = a! = 2 * c + b$  คำนวณ 3  $^*c$ ขั้นตอนที่ 2  $a + b > = 21 = = a! = 14 + b$  คำนวณ 2 \* c ขั้นตอนที่ 3  $13 > = 21 = = a! = 14 + b$  คำนวณ  $a + b$ ขั้นตอนที่ 4  $13 > = 21 = = a! = 17$  คำนวณ  $14 + b$ ขั้นตอนที่ 5  $0 = a$ ! = 17 คำนวณ 13 > = 21 ขั้นตอนที่ 6  $0! = 17$  คำนวณ  $0 = a$ ขั้นตอนที่ 7  $1$  คำนวณ 0 ! = 17

**ตัวอยางที่ 4.29** กําหนดคาของ a = 10, b = 3, c = 7 และ นิพจน (a + b > = 3 \* c) = = (a ! = 2 \* c + b) ึ่จงแสดงลำดับขั้นตอนในการคำนวณ และหาผลลัพธ์ด้วย จากตารางที่ 4.8 จะไดลําดับในการทํางานตามหมายเลขดังนี้

 $(a + b > = 3 * c) = (a != 2 * c + b)$ 

เนื่องจาก a = 10, b = 3, c = 7 มีขั้นตอนในการคํานวณ มีดังนี้ ขั้นตอนที่ 1 (a + b > = 21) = = (a ! = 2 \* c + b) คํานวณ 3 \* c ขั้นตอนที่ 2 (13 > = 21) = = (a ! = 2 \* c + b) คํานวณ a + b ขั้นตอนที่ 3 0 = = (a ! = 2 \* c + b) คํานวณ 13 > = 21 ขั้นตอนที่ 4 0 = = (a ! = 6 + b) คํานวณ 2 \* c ขั้นตอนที่ 5 0 = = (10 ! = 13) คํานวณ 6 + b ขั้นตอนที่ 6 0 = = 1 คํานวณ 10 ! = 13 ขั้นตอนที่ 7 0 คํานวณ 0 = = 1

**ตัวอยางที่ 4.30** กําหนดคาของ a = 10, b = 20, c = 15, d = 8 และ e = 40  $\ln 2$  นิพจน์  $(a + b / (c - 5)) / ((d + 7) / (e - 37) \% 3)$ ้จงแสดงลำดับขั้นตอนในการคำนวณ และหาผลลัพธ์ด้วย จากตารางที่ 4.8 จะไดลําดับในการทํางานตามหมายเลขดังนี้  $(a + b / (c - 5)) / ((d + 7) / (e - 37) \% 3)$ 

เนื่องจาก a = 10, b = 20, c = 15, d = 8 และ e = 40 มีขั้นตอนในการคํานวณ ดังนี้ ขั้นตอนที่ 1  $(a + b / 10) ((d + 7) / (e - 37) \% 3)$  คำนวณ  $(c - 5)$  ได้ 10 ขั้นตอนที่ 2  $(a + b / 10)$  (15 / (e – 37) % 3) คำนวณ  $(d + 7)$  ได้ 15 ขั้นตอนที่ 3  $(a + b / 10)$  (15/3 % 3) คำนวณ  $(e - 37)$ ได้ 3 ขั้นตอนที่ 4  $(a + 2) / (15 / 3 \% 3)$  คำนวณ b/10 ได้ 2 ขั้นตอนที่ 5 12 / (15 / 3 % 3) คำนวณ (a + 2) ใต้ 12 ขั้นตอนที่ 6  $12 / (5\%3)$  คำนวณ (15/3) ได้ 5 ขั้นตอนที่ 7  $12/2$  2 คำนวณ (5 % 3) ได้ 2 ขั้นตอนที่ 8  $\qquad \qquad 6$  คำนวณ (12./2) ได้ 6 และคํานวณหาผลลัพธไดคือ 6

แตถาตัวอยางนี้ไมมีวงเล็บเลยจะมีลําดับในการทํางานตามหมายเลขดังนี้

$$
a + b / c - 5 / d + 7 / e - 37 \, \%
$$
3

และคํานวณหาผลลัพธไดคือ 10

การนำข้อมูลชนิดจำนวนเต็ม มากระทำด้วยตัวดำเนินการคำนวณ คือ +, –, \*, / และ % จะให้ผลลัพธ์ เปนจํานวนเต็ม

**ตัวอยางที่ 4.31** กําหนด a = 10, b = 3 1) a + b = 10 + 3 = 13 2) a – b = 10 – 3 = 7 3) a \* b = 10 \* 3 = 30 4) a / b = 10 / 3 = 3 (กรณีนี้จะมีการตัดเศษ) 5) a % b = 10 % 3 = 1

**ตัวอยางที่ 4.32** กําหนด a = 11, b = –3 1) a + b = 11 + (–3) = 8 2) a – b = 11 – (–3) = 11 + 3 = 14 3) a \* b = 11 \* (–3) = –33 4) a / b = 11 / (–3) = –3 (กรณีนี้จะมีการตัดเศษ) 5) a % b = 11 % (–3) = 2

**หมายเหตุ** 1) การคูณและการหารจํานวนเต็ม ยังคงใชหลักทางพีชคณิต กลาวคือ จํานวนเต็มบวกคูณจํานวนเต็มบวกผลลัพธจะเปนจํานวนเต็มบวก จํานวนเต็มลบคูณจํานวนเต็มลบ ผลลัพธจะเปนจํานวนเต็มบวก จํานวนเต็มบวกคูณจํานวนเต็มลบ ผลลัพธจะเปนจํานวนเต็มลบ จํานวนเต็มบวกหารดวยจํานวนเต็มบวกผลลัพธจะเปนจํานวนเต็มบวก จํานวนเต็มลบหารดวยจํานวนเต็มลบ ผลลัพธจะเปนจํานวนเต็มบวก จํานวนเต็มบวกหารดวยจํานวนเต็มลบ ผลลัพธจะเปนจํานวนเต็มลบ

้จำนวนเต็มลบหารด้วยจำนวนเต็มบวก ผลลัพธ์จะเป็นจำนวนเต็มลบ และ สำหรับการหารด้วยจำนวนเต็มศนย์ จะหาค่าไม่ได้ เช่น 11/0 หาค่าไม่ได้

่ 2) การหาเศษที่ได้จากการหารระหว่างจำนวนเต็มบวกและจำนวนเต็มลบ ผลลัพธ์ของ เครื่องหมายของเศษที่ได ในภาษา C ยังไมคอยชัดเจน แตในภาษา C บางรุน ้จะกำหนดหลักเกณฑ์ ดังนี้

- (1) ถา a เปนจํานวนเต็มบวกและ b เปนจํานวนเต็มบวก ผลลัพธของเครื่องหมาย ของเศษที่ไดจะเหมือนกับตัวตั้ง (a) เชน 11 % 3 = 2, a = 11, b = 3
- (2) ถา a เปนจํานวนเต็มบวกและ b เปนจํานวนเต็มลบ ผลลัพธของเครื่องหมาย ของเศษที่ได้จะเหมือนกับตัวตั้ง (a) เช่น 11 % (–3) = 2, a = 11, b = –3
- (3) ถ้า a เป็นจำนวนเต็มลบ และ b เป็นจำนวนเต็มบวก ผลลัพธ์ของเครื่องหมาย ของเศษที่ไดจะเหมือนกับตัวตั้ง (a) เชน (–11) % 3 = –2, a = –11, b = 3
- (4) ถา a เปนจํานวนเต็มลบ และ b เปนจํานวนเต็มลบ ผลลัพธของเครื่องหมาย ของเศษที่ได้จะเหมือนกับตัวตั้ง (a) เช่น  $(-11)$ % $(-3)$ = $-2$
- **สรุป** การหาเศษผลลัพธของเครื่องหมายของเศษที่ไดจะเหมือนกับตัวตั้งในทุกกรณีและถาตัวหาร เปนจํานวนเต็มศูนยจะหาคาไมไดเชน 11 % 0 หาคาไมได

การนำข้อมูลชนิดจำนวนจุดลอยตัวมากระทำด้วยตัวดำเนินการคำนวณ คือ +, –, \*, / และ % ผลลัพธที่ไดจะเปนจํานวนจุดลอยตัวแตในการหาเศษเราจะอาศัยฟงกชัน fmod ซึ่งเปน ไลบรารีฟงกชัน เวลานําฟงกชันนี้มาใชเราตองกําหนด #include <math.h> ไวที่ตอนตนของ โปรแกรม เชน fmod (13.657, 2.333) = 1.992 เครื่องหมายของเศษจะเหมือนกับเครื่องหมายของ ตัวตั้ง

**ตัวอยางที่ 4.33** กําหนด a = 5.0, b = 2.0 1)  $a + b = 5.0 + 2.0 = 7.0$ 2)  $a - b = 5.0 - 2.0 = 3.0$ 3)  $a * b = 5.0 * 2.0 = 10.0$ 4)  $a/b = 5.0 / 2.0 = 2.5$ 

ความสัมพันธระหวางตัวดําเนินการแบบ / และ %

**ตัวอยางที่ 4.34** แสดงความสัมพันธระหวางตัวดําเนินการแบบ / และ % โดยพิจารณาจาก หาร 7 ดวย 2 แบบ หารยาวดังนี้

$$
\begin{array}{c}\n7/2 \\
7 \\
\hline\n\frac{3}{2\sqrt{7}} \\
6 \\
1 \leftarrow 7 \% 2\n\end{array}
$$

โดยที่ 7 เปนตัวตั้ง, 2 เปนตัวหาร, 3 เปนผลหารและ 1 เปนเศษ นํามาเขียนความสัมพันธไดดังนี้ ตัวตั้ง = (ผลหาร) (ตัวหาร) + เศษ

$$
\text{max} \quad 7 = (7/2) * 2 + (7 \frac{9}{2})
$$

$$
= 3 * 2 + 1
$$

ถ้าให้ m เป็นตัวตั้ง และ n เป็นตัวหาร นำมาเขียนเป็นความสัมพันธ์ทั่วไปได้ดังนี้

 $m = (m/n) * n + (m % n)$ 

ในกรณีนําขอมูลตางชนิดกันมากระทําดวยตัวดําเนินการคํานวณ เชน +, –, \*, / และ % กอนที่จะ ได้ผลลัพธ์สุดท้าย คอมไพเลอร์จะมีการแปลงชนิดของข้อมูลที่นำมากระทำต่อกันให้เป็นประเภท เดียวกับเสียก่อน เช่น

 $2 + 3.0$  ต้องแปลงเป็น  $2.0 + 3.0$  (แปลง 2 เป็น 2.0) ก่อน

ในภาษา C ไดกําหนดตําแหนง (rank) ของชนิดขอมูลจากนอยไปมากดังนี้

```
char < int < long < float < double
```
และกําหนดกฎเกณฑในการแปลงดังนี้

- 1) ถ้าตัวถูกดำเนินการตัวหนึ่งเป็นข้อมูลชนิด long double และอีกตัวหนึ่งจะต้องถูกแปลงให้เป็น ข้อมูลชนิด long double และผลลัพธ์ที่ได้จะเป็นข้อมูลชนิด long double
- 2) ถาไมใชขอมูลในแบบ ขอ 1) ถาตัวถูกดําเนินการตัวหนึ่งเปนขอมูลชนิด double และอีกตัวหนึ่ง จะตองถูกแปลงเปนขอมูลชนิด double และอีกตัวหนึ่งจะตองถูกแปลงเปนขอมูลชนิด double และผลลัพธ์ที่ได้จะเป็นข้อมลชนิด double
- 3) ถ้าไม่ใช่ข้อมูลในแบบ ข้อ 2) ถ้าตัวถูกคำเนินการตัวหนึ่งเป็นข้อมูลชนิค float และอีกตัวหนึ่ง จะต้องถูกแปลงเป็นข้อมูลชนิด float และผลลัพธ์ที่ได้จะเป็นข้อมูลชนิด float
- 4) ถาไมใชขอมูลในแบบ ขอ 3) ถาตัวถูกดําเนินการตัวหนึ่งเปนขอมูลชนิด unsigned long int และอีกตัวหนึ่งจะต้องถูกแปลงเป็นข้อมูลชนิด unsigned long int และผลลัพธ์จะเป็น unsigned long int
- 5) ถ้าไม่ใช่ข้อมูลในแบบ ข้อ 4) ถ้าตัวถูกดำเนินการตัวหนึ่งเป็นข้อมูลชนิด long int และตัวถูกดำเนินการ ้อีกตัวหนึ่งเป็นข้อมูลชนิด unsign int แล้ว
	- 5.1) ถ้า unsigned int สามารถแปลงเป็น long int ได้ ตัวถูกดำเนินการชนิด unsigned int จะ ถูกแปลงและผลลัพธจะเปนขอมูลชนิด long int
	- 5.2) มิฉะนั้นแลว ตัวถูกดําเนินการทั้งสองนี้จะถูกแปลงเปน unsigned long int และผลลัพธจะ เปนขอมูลแบบ unsigned long int
- 6) ถาไมใชขอมูลในแบบ ขอ 5) ถาตัวถูกดําเนินการตัวหนึ่งเปนขอมูลชนิด long int และตัวถูก ดําเนินการอีกตัวหนึ่งจะถูกแปลงเปน long int และผลลัพธจะเปน long int
- 7) ถาไมใชขอมูลในแบบ ขอ 6) ตัวถูกดําเนินการตัวหนึ่งเปนขอมูลชนิด unsigned int และตัวถูก ดําเนินการอีกตัวหนึ่งจะถูกแปลงเปน unsigned int และผลลัพธจะเปน unsigned int
- 8) ถาไมใชเงื่อนไขดานบนทั้งหมด ตัวถูกดําเนินการจะถูกแปลงเปนชนิด int และผลลัพธเปน int

กําหนด int a ;

char b ;

float c ;

double d ;

และนิพจน์  $(a + b) * (b / c) + (d - a)$ 

สามารถแสดงการแปลงไดดังนี้

 $(a + b) * (b / c) + (d – a)$ 

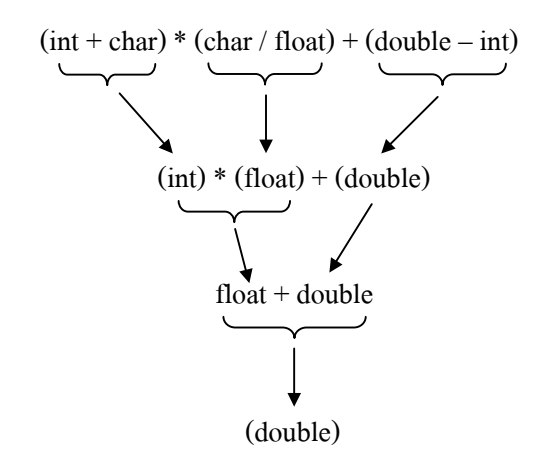

**ตัวอยางที่ 4.36** ในการคํานวณหาคาของนิพจนที่มีขอมูลตางชนิดจะตองมีการแปลงชนิดขอมูล ใหถูกตองกอน แลวนําไปเก็บไวในตัวแปร

กําหนด int m, n ; double p, x, y ; **1999**  $m = 3$ ;  $n = 2$ ;  $p = 2.0$ ;  $x = m/p;$  $y = m/n$ ;

จาก  $x = m / p;$ 

m มีค่า 3 จะถูกแปลงเป็น 3.0

ดังนั้น m / p = 3.0 / 2.0 = 1.5 นำค่า 1.5 ไปไว้ในตัวแปร x ที่เป็นชนิด double

ส่วน  $y = m/n$  จะได้ว่า 3/2 = 1 ก่อนจะนำไปไว้ในตัวแปร $y$ ที่เป็นชนิด double ต้องมีการแปลง 1 เปน 1.0 กอน แลวถึงไปเก็บไวในตัว y ดังรูปที่ 4.3

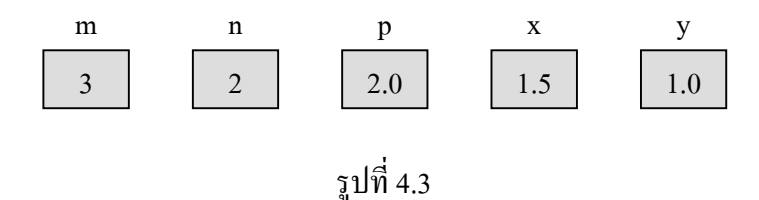

**์ตัวอย่างที่ 4.37** ถ้ำกำหนดชนิดของข้อมูลในการเก็บผลลัพธ์ไม่สอดคล้องกัน จะทำให้ผลลัพธ์ที่ได้ จะมีการตัดเศษออก เชน

$$
\begin{aligned}\n\text{if } y; \\
\text{double } x; \\
x = 9 * 0.5; \\
y = 9 * 0.5;\n\end{aligned}
$$

เนื่องจาก 9 \* 0.5 = 4.5 และ x มีข้อมูลชนิด double ดังนั้น จะนำ 4.5 ไปเก็บไว้ในตัวแปร x ได้ แต y มีขอมูลชนิดจํานวนเต็ม ดังนั้น จะนํา 4 ไปเก็บไวในตัวแปร y สวนทศนิยมจะถูกตัดทิ้งไป ดังรูปที่ 4.4

$$
\begin{array}{|c|c|}\n \hline\n x & n \\
 \hline\n 4.5 & 4\n \end{array}
$$

รูปที่ 4.4

้ค่าของข้อมูลในนิพจน์ เราสามารถเปลี่ยนได้ตามที่กำหนดได้เอง โดยการนำหน้าด้วยชื่อของชนิด ขอมูลที่ตองการจะแปลงโดยปดลอมดวยวงเล็บ ซึ่งจะมีรูปแบบทั่วไปดังนี้

(data types) expression

โครงสรางแบบนี้เราจะเรียกวา cast หรือ type cast

**ตัวอยางที่ 4.38** กําหนด int i = 7 ; float  $f = 8.5$ ;

นิพจน (i + f) % 4 ไมถูกตองเนื่องจากนิพจน (i + f) เปนขอมูลชนิดลอยตัวแทนที่จะเปนจํานวนเต็ม ถ้าต้องการแปลงให้เป็นจำนวนเต็ม ให้เติม (int) หน้านิพจน์ ดังนี้

 $((int) (i + f)) %$ 

 $\mu$ ถะผลลัพธ์ที่ได้ จะมีเศษ = 3

**ตัวอยางที่ 4.39** กําหนด double first = 4.7 ;

int second =  $27$ ;

| ลำดับที่ | ข้อความสั่ง                      | ี ค่าหลังจากกระทำการ (exection) ของ |                |
|----------|----------------------------------|-------------------------------------|----------------|
|          |                                  | นิพจน์                              | ์ ตัวแปร first |
| 1        | $(int)$ (first + second);        | 31                                  | 4.7            |
| 2        | $first = (int)$ first + second;  | 31.0                                | 31.0           |
| 3        | $first = (int)$ first % second;  | 4.0                                 | 4.0            |
| 4        | $first = second \% (int)$ first; | 3.0                                 | 3.0            |

**ตัวอยางที่ 4.40** กําหนด double first, second ; จงคํานวณหาคาของตัวแปร second เมื่อกําหนด คาเริ่มตนของ first = 12.75 และ second = 13.75

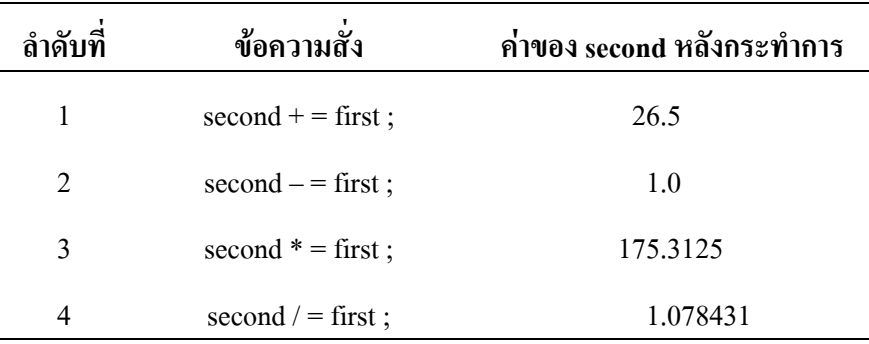

| ลำดับที่       | ข้อความสั่ง              | ค่าของ fourth หลังกระทำการ |
|----------------|--------------------------|----------------------------|
| 1              | fourth $+$ = third;      | 33                         |
| $\overline{2}$ | fourth $-$ = third;      | 7                          |
| 3              | fourth $* =$ third;      | 260                        |
| 4              | fourth $/$ = third;      | 1                          |
| 5              | fourth $\%$ = third;     | 7                          |
| 6              | fourth + = third + 4;    | 37                         |
| 7              | fourth $-$ = third + 4;  | 3                          |
| 8              | fourth $* =$ third + 4;  | 340                        |
| 9              | fourth $/ =$ third + 4;  | 1                          |
| 10             | fourth $\%$ = third + 4; | 3                          |

**ตัวอยางที่ 4.41** กําหนด int third, fourth ; จงคํานวณหาคาของตัวแปร fourth เมื่อกําหนด คาเริ่มตนของ third = 13 และ fourth = 20

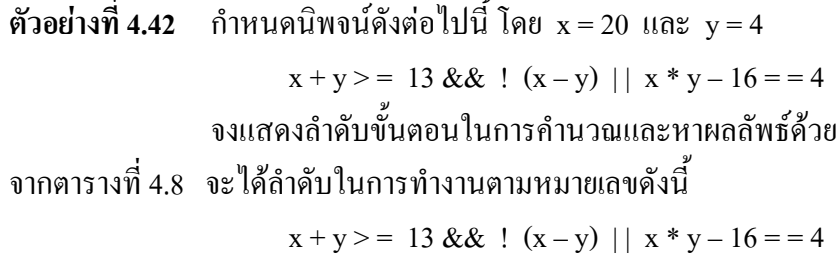

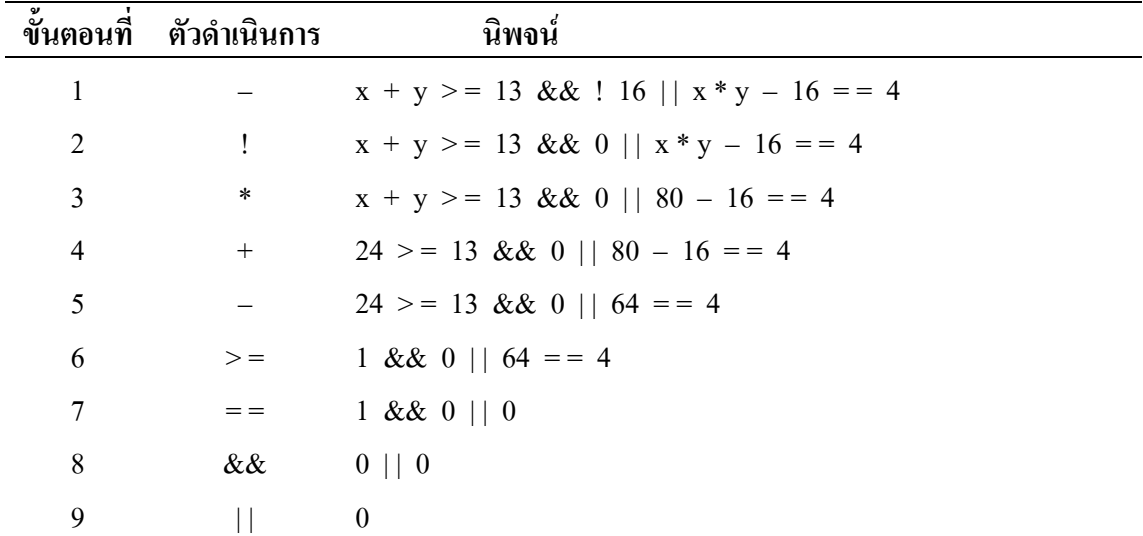

# **ตัวอยางที่ 4.43** กําหนด int = var1 = 15, var2 = 5, is\_done = 1 ; double var $3 = 3.5$ ; char var $4 = 'c'$ ;

### จงพิจารณาผลลัพธที่ไดตารางดานลางนี้โดยใชตารางที่ 4.8

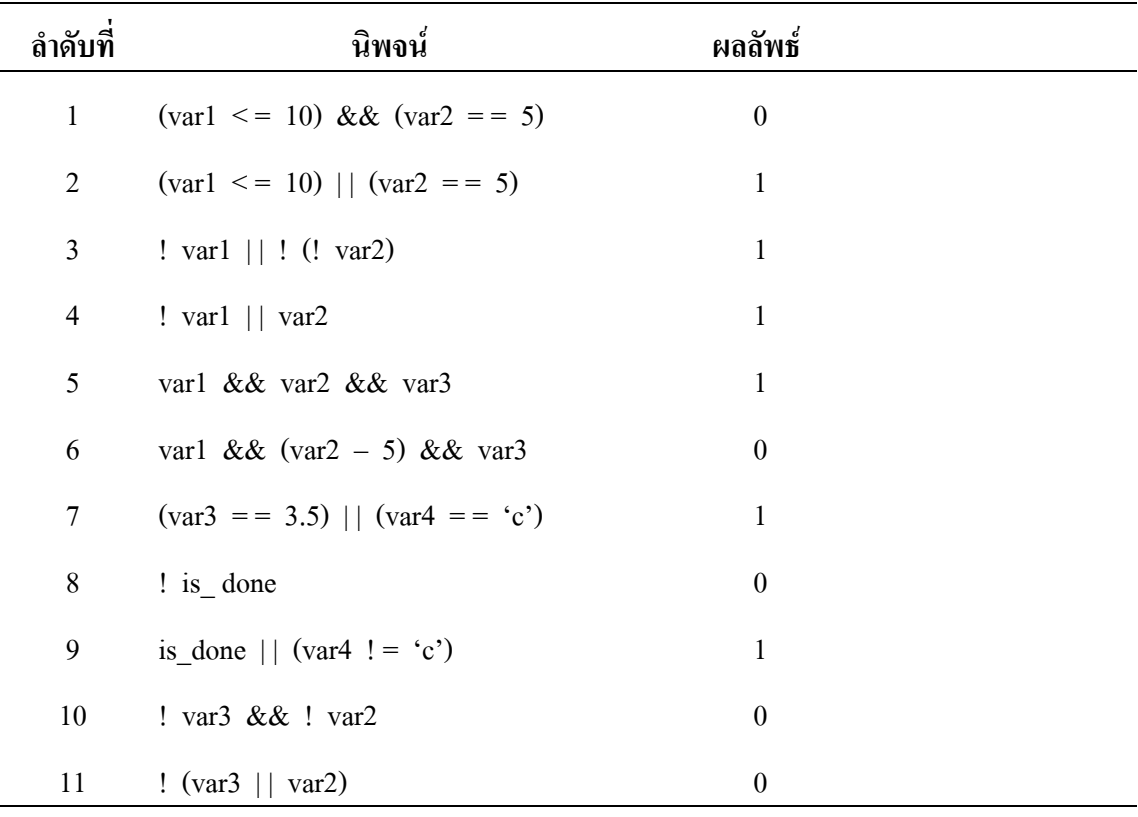

- **ตัวอยางที่ 4.44** กําหนดนิพจน (time > = 9) && (time < = 11) ถ้ามีเครื่องหมายนิเสธนำหน้า เช่น ! ((time > 9) && (time <= 11)) จะสมมูลกับ  $(|$  (time > = 9))  $||$   $(|$  (time < = 11)) จะสมมูลกับ  $(\text{time} > 9) || (\text{time} > 11)$
- **ตัวอยางที่ 4.45** นิพจน ! ((student\_status ! = 'u') | | (grade\_point\_average < 3.50)) จะสมมูลกับ (student status == 'u') && (grade point average >= 3.50)

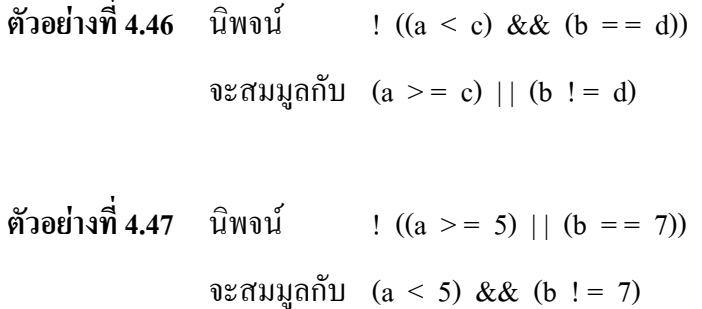

# **ตัวอยางโปรแกรมที่ 4.1** เปนโปรแกรมแสดงคาของตัวแปร ที่มีการกําหนดคาในสวนประกาศของ โปรแกรม

```
 #include <stdio.h> 
           main () 
\overline{\mathcal{L}}int integer_var = 100;
              float floating_var = 331.79;
              double double_var = 8.44e+11;
              char char_var = \cdot w;
              printf ( "integer_var = %d\n", integer_var) ;
              printf ( "floating_var = %f\n", floating_var) ;
              printf ( "double_var = %e\n", double_var) ;
              printf ( "char_var = %c\n", char_var) ;
\qquad \qquad \}integer var = 100floating_var = 331.789978 
             double_var = 8.440000E+11
```
char  $var = W$ 

### **ตัวอยางโปรแกรมที่ 4.2** เปนโปรแกรมแสดงการใชตัวดําเนินการทางคณิตศาสตร

```
 /* Illustrate the use of various arithmetic operators */ 
            #include <stdio.h> 
            main () 
\overline{\mathcal{L}}int a = 100;
               int b = 2;
               int c = 25;
               int d = 4;
                int result ; 
               result = a - b; /* subtraction */
               printf ( "a – b = %d\n", result ) ;
               result = b * c; /* multiplication */
               printf ( "b * c = %d \nvert n", result );
               result = a / c; /* division */
               printf (a / c = \frac{9}{d} \ln", result);
               result = a + b * c; /* precedence */
               printf ( "a + b * c = %d\n", result ) ;
               printf ("a * b + c * d = %d\n", a * b + c * d);
\qquad \qquad \}a - b = 98b * c = 50a / c = 4a + b * c = 150a * b + c * d = 300
```
**ตัวอยางโปรแกรมที่ 4.3** เปนโปรแกรมแสดงการคํานวณหาคานิพจนเลขคณิต

```
 /* More arithmetic expression */ 
             #include <stdio.h> 
            main ()\overline{\mathcal{L}}int a = 25;
               int b = 2;
                int result ; 
               float c = 25.0;
               float d = 2.0;
               printf ( "6 + a / 5 * b = %d\n", 6 + a / 5 * b);
               printf ("a / b * b = %d\n", a / b * b);
               printf ( "c / d * d = %f\n", c / d * d ) ;
               printf ( "–a = %d\n", –a ) ;
             } 
              6 + a / 5 * b = 16a / b * b = 24
```
**ตัวอยางโปรแกรมที่ 4.4** เปนโปรแกรมแสดงการใชตัวดําเนินการแบบ %

 $c / d * d = 25.000000$ 

 $-a = -25$ 

```
 /* The modulus operator */ 
            #include <stdio.h> 
            main () 
\overline{\mathcal{L}}int a = 25, b = 5, c = 10, d = 7;
               printf ( "a %% b = %d\n", a % b);
               printf ( "a %% c = %d\n", a % c);
               printf ( "a %% d = %d\n", a % d ) ;
               printf ("a / d * d + a %% d = %d\n", a / d * d + a % d);
\qquad \qquad \}a % b = 0a\% c = 5a\% d = 4a/d * d + a \% d = 25
```
**ตัวอยางโปรแกรมที่ 4.5** เปนโปรแกรมแสดงการแปลงขอมูล

```
 /* Basic conversions in C */ 
            #include <stdio.h> 
            main () 
\overline{\mathcal{L}}float f1 = 123.125, f2;
              int i1, i2 = -150;
              char c = 'a';
              i1 = f1; /* floating to integer conversion */
              printf ( "%f assigned to an int produces %d\n", f1, i1);
              f1 = i2; /* interger to floating conversion */
              printf (\degree%d assigned to a float produces %f\n", i2, f1);
              f1 = i2 / 100; /* interger divided by interger */
              printf (\degree%d divided by 100 produces %f\n", i2, f1);
              f2 = i2 / 100.0; /* interger divided by a float */
              printf ( "%d divided by 100.0 produces %f\n", i2, f2);
\qquad \qquad \}123.125000 assigned to an int produces 123 
             –150 assigned to a float produces –150.000000 
             –150 divided by 100 produces –1.000000
```
–150 divided by 100.00 produces –1.500000

**ตัวอยางโปรแกรมที่ 4.6** เปนโปรแกรมแสดงการใชตัวดําเนินการเพิ่มขึ้นและลดลง

```
 /* Preincrementing and postincrementing */ 
            #include <stdio.h> 
            int main () 
\overline{\mathcal{L}} int c ; /* define variable */ 
               /* demonstrate postincrement */ 
              c = 5; /* assign 5 to c */
              printf ( "%d\n", c ) ; /* print 5 */
              printf (\degree%d\n", c+ + ); /* print 5 then postincrement */
              printf ( "%d\n\n", c ) ; /* print 6 */
               /* demonstrate preincrement */ 
              c = 5; /* assign 5 to c */
              printf ( "%d\n", c ) ; /* print 5 */
              printf (\sqrt[40]{d^n}, ++c); /* preincrement then print 6 */
              printf ( "%d\n", c ) ; /* print 6 */
```
return 0 ; /\* indicate program ended successfully \*/

```
 } /* end function main */
```
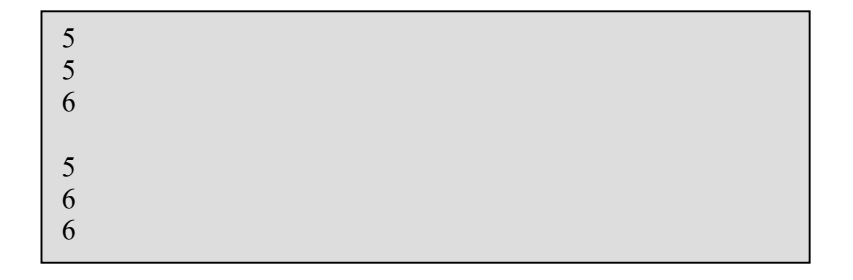

**ตัวอยางโปรแกรมที่ 4.7** เปนการคํานวณหารากที่สองโดยอาศัยฟงกชัน sqrt

```
 /* 
             * Performs three square root computations 
             */ 
            #include \leqstdio.h> /* definitions of printf, scanf */
            #include \langle \text{math.h}\rangle /* definitions of sqrt */
             int main (void) 
\overline{\mathcal{L}}double first, second, \frac{\partial^*}{\partial x^2} input – two data values \frac{\partial^*}{\partial y^2}first sqrt, /* output – square root of first */
               second_sqrt, /* output – square root of second */sum sqrt, /* output – square root of sum */
                /* Get first number and display its square root. */ 
               printf ( "Enter the first number>");
               scanf ( "%lf", &first);
               first sqrt = sqrt (first);
               printf ( "The square root of the first number is % .2f\n", first_sqrt ) ;
                /* Get second number and display its square root. */ 
               printf ( "Enter the second number>");
               scanf ("%lf", &second);
               second sqrt = sqrt (second) ;
               printf ( "The square root of the second number is % .2f\n", second_sqrt ) ;
                /* Display the square root of the sum of the two numbers. */ 
               sum sqrt = sqrt (first + second);
               printf ( "The square root of the sum of the two numbers is % .2f\n", sum_sqrt ) ;
               return (0);
\qquad \qquad \}Enter the first number > 9.0The square root of the first number is 3.00 
              Enter the second number > 16.0The square root of the second number is 4.00 
              The square root of the sum of the two numbers is 5.00
```
### **ตัวอยางโปรแกรมที่ 4.8** เปนโปรแกรมนําคาจํานวนเต็ม 2 จํานวน มาบวกกัน

```
 /* This program adds two integer values and displays 
the results */
           #include <stdio.h> 
           int main () 
\overline{\mathcal{L}} /* Declare variables */ 
              int value1, value2, sum ; 
              /* Assign vales and compute the result */ 
             value1 = 50;
             value2 = 25;
             sum = value1 + value2:
              /* Display the result */ 
             printf ( "The sum of %d and %d is %d\n", value1, value2, sum );
\qquad \qquad \} The sum of 50 and 25 is 75
```
**ตัวอยางโปรแกรมที่ 4.9** เปนโปรแกรมการเปลี่ยนหนวยระยะทางจากไมลไปเปนกิโลเมตรโดย การปอนขอมูลเขาไป

```
 /* Converts distances from miles to kilometers. */ 
            #include <stdio.h> /* printf, scanf definitions */ 
           #define KMS_PER_MILE 1.609 /* conversion constant */
            int main (void) 
\overline{\mathcal{L}}double miles, \frac{*}{ } distance in miles \frac{*}{ } kms /* equivalent distance in kilometers */ 
               /* Get and echo the distance in miles. */ 
              scanf ("%lf", &miles);
              printf ( "The distance in miles is \% .2f. \n", miles);
               /* Convert the distance to kilometers. */ 
              kms = KMS PER MILE * miles ;
               /* Display the distance in kilometers. */ 
              printf ( "That equals % .2f kilometers. \n", kms) ;
              return (0);
\qquad \qquad \} The distance in miles is 112.00.
```
That equals 180.21 kilometers.

**ตัวอยางโปรแกรมที่ 4.10** เปนโปรแกรมที่รับขอมูลเปนรัศมีเขาไป แลวคํานวณหาความยาวรอบวง และพื้นที่วงกลม

```
 /* 
              * Calculates and displays the area and circumference of a circle 
              */ 
             #include <stdio.h> 
             #define PI 3.14159 
             int main (void) 
\overline{\mathcal{L}}double radius ; \frac{*}{\pm} input – radius of a circle \frac{*}{\pm}double area ; \frac{\text{# output} - \text{area of a circle}}{\text{#}} double cicum ; /* output – circumference */ 
                 /* Get the circle radius */ 
                printf ( "Enter radius>" );
                scanf ("%lf", &radius);
                 /* Calculate the area */ 
                area = PI * radius * radius ;
                 /* Calculate the circumference */ 
                circum = 2 * PI * radius;
                 /* Display the area and circumference */ 
                printf ( "The area is % .4f\n", area );
                printf ( "The circumference is % .4f\n", circum) ;
                return (0);
\qquad \qquad \}Enter radius> 5.0
```
The area is 78.5397 The circumference is 31.4159 **ตัวอยางโปรแกรมที่ 4.11** เปนโปรแกรมแสดงการใชตัวดําเนินการสัมพันธ

 $\#$ include  $\leq$ stdio.h $>$  main ()  $\overline{\mathcal{L}}$ {<br>float logic\_value ; /\* Numeric value of relational expression \*/ printf ( "Logic values of the following relations :  $\ln^n$  ); logic\_value =  $(3 > 5)$ ; printf ( " $(3 > 5)$  is % f\n", logic\_value ); logic value =  $(5 > 3)$ ; printf ( " $(5 > 3)$  is % f\n", logic\_value ); logic value =  $(3 > 5)$ ; printf ( " $(3 \ge -5)$  is % f\n", logic\_value ); logic value =  $(15 > 3 * 5)$ ; printf ( "  $(15 \ge 3 * 5)$  is % f\n", logic\_value ); logic\_value =  $(8 < (10 – 2))$ ; printf ( " $(8 < (10 - 2)$  is % f\n", logic value ); logic\_value =  $(2 * 3 < 24 / 3)$ ; printf ( "  $(2 * 3 < 24 / 3)$  is % f\n", logic\_value ); logic\_value =  $(10 < 5)$ ; printf ( $(10 < 5)$  is % f\n", logic\_value); logic value =  $(24 \le -15)$ ; printf ( "  $(24 \le -15)$  is % f\n", logic value ); logic value =  $(36 / 6 < = 2 * 3)$ ; printf ( "  $(36 / 6 \le 2 * 3)$  is % f\n", logic\_value ); logic value =  $(8 = 8)$ ; printf ( " $(8 = 8)$  is % f\n", logic\_value ); logic\_value =  $(12 + 5 == 15)$ ; printf ( "  $(12 + 5 = 15)$  is % f\n", logic value ); logic value =  $(8 != 5)$ ; printf ( "  $(8! = 5)$  is % f\n", logic\_value ); logic value =  $(15 != 3 * 5)$ ; printf ( "  $(15! = 3 * 5)$  is % f\n", logic\_value ) ;  $\qquad \qquad \}$ 

Logic values of the following relations :  $(3 > 5)$  is 0.000000  $(5 > 3)$  is 1.000000  $(3 > 5)$  is 0.000000  $(15 \geq 3 * 5)$  is 1.000000  $(8 < (10 - 2))$  is 0.000000  $(2 * 3 < 24 / 3)$  is 1.000000  $(10 < 5)$  is 0.000000  $(24 \le -15)$  is 0.000000  $(36 / 6 < 2 * 3)$  is 1.000000  $(8 = 8)$  is 1.000000  $(12 + 5 = 15)$  is 0.000000  $(8! = 5)$  is 1.000000  $(15! = 3 * 5)$  is 0.000000

### **ตัวอยางโปรแกรมที่ 4.12** เปนโปรแกรมแสดงการกําหนดคาใหกับตัวแปรแลวนํามาพิมพที่จอภาพ

#include <stdio.h>

```
 main () 
\overline{\mathcal{L}}char a_character ; /* This declares a character. */
               int an integer ; / /* This declares an integer. */
               float floating point ; /* This declares a floating point. */
               a_{\text{c}}character = 'a';
               an_integer = 15;
               floating point = 27.62;
               printf ( "%c is the character. \n", a_character ) ;
               printf (\degree%d is the integer. \n", an_integer ) ;
               printf ( "%f is the floating point. \n", floating_point ) ;
\qquad \qquad \}a is the character
              15 is the integer. 
              27.620000 is the floating point.
```
### **ตัวอยางโปรแกรมที่ 4.13** เปนโปรแกรมแสดงการกําหนดคาใหกับตัวแปรเหมือนกับตัวอยาง โปรแกรมที่ 4.12 แตจะเขียนไวที่สวนประกาศตัวแปรและผลลัพธที่ไดจะเหมือนกัน

#include <stdio.h>

```
 main () 
\overline{\mathcal{L}}char a character = 'a' ; / /* This declares / assigns a character. */
           int an integer = 15 ; / /* This declares / assigns an integer. */
           float floating point = 27.62 ; /* This declares / assigns a float point. */
           printf ( "%c is the character. \ln", a character );
           printf (\degree%d is the integer. \n", an integer );
           printf (\degree%f is the floating point. \n", floating point);
 }
```
#### **ตัวอยางโปรแกรมที่ 4.14** เปนโปรแกรมแสดงการใช ตัวดําเนินการ + , – , \* และ /

#include <stdio.h>

```
 main () 
\overline{\mathcal{L}}float number 1 = 15.0; /* First arithmetic operator. */
             float number 2 = 3.0 ; /* Second arithmetic operator. */
             float addition answer ; /* Answer to addition problem. */
             float subtraction answer ; /* Answer to subtraction problem. */
             float multi answer ; / Answer to multiplication problem. */
             float division answer ; /* Answer to division problem. */
             addition answer = number 1 + number 2;
             subtraction answer = number 1 – number 2;
             multi answer = number 1 * number 2;
             division answer = number 1 / number 2;
             printf ( "15 + 3 = \% f\n", addition answer ) ;
             printf ( "15 – 3 = %f\n", subtraction answer ) ;
             printf ("15 * 3 = \%f\n", multi_answer);
             printf ( "15 / 3 = %f\n", division answer ) ;
\qquad \qquad \}15 + 3 = 18.00000015 - 3 = 12,00000015 * 3 = 45.00000015 / 3 = 5.000000
```

| สัญลักษณ์ | ตัวอย่าง    | ความหมาย      |
|-----------|-------------|---------------|
| $+ =$     | $X + Y = Y$ | $X = X + Y$ ; |
| _ =       | $X - Y$     | $X = X - Y$ ; |
| $* =$     | $X^* = Y$   | $X = X * Y;$  |
| $/ =$     | $X / = Y$   | $X = X/Y$ ;   |
| $\% =$    | $X \% = Y$  | $X = X \% Y;$ |

**ตัวอยางโปรแกรมที่ 4.15** เปนโปรแกรมแสดงการใชตัวดําเนินการแบบยอเชน

#include <stdio.h>

```
 main () 
\overline{\mathcal{L}}int number = 10; /* Value of number for example. */
              number += 5;
              printf ( "Value of number += 5 is %d\n", number);
              number - = 3;
              printf ( "Value of number - = 3 is %d\n", number);
              number * = 3;
              printf ( "Value of number * = 3 is %d\n", number);
              number / = 5;
              printf ( "Value of number / = 5 is %d\n", number);
              number \% = 3;
              printf ( "Value of number \frac{9}{9} = 3 is \frac{9}{d}", number);
\qquad \qquad \}Value of number += 5 is 15
             Value of number - = 3 is 12
             Value of number * = 3 is 36
             Value of number / = 5 is 7
```
Value of number  $\frac{9}{6} = 3$  is 1

**ตัวอยางโปรแกรมที่ 4.16** เปนโปรแกรมที่ใชตัวดําเนินการตรรกยะ and โดยอาศัยความสัมพันธ จากตารางที่ 4.5

```
 #include <stdio.h> 
             main () 
\overline{\mathcal{L}}{<br>float result ; \prime^* Result of logical expression. */
               result = 0 \& 0;
               printf ( "0 & & 0 = %f\n", result );
               result = 0 \& 8 \& 1;
               printf ( "0 & & 1 = %f\n", result );
               result = 1 \& 8 \& 0;
               printf ("1 \& 8 \& 0 = \%f\n", result);
               result = 1 \& 1 \& 1;
               printf ("1 \& 1 \& 1 = \frac{9}{6}f\n", result );
\qquad \qquad \}0 \&\& 0 = 0.0000000 \&\& 1 = 0.0000001 \&\& 0 = 0.0000001 \&\& 1 = 1.000000
```
**ตัวอยางโปรแกรมที่ 4.17** เปนโปรแกรมที่ใชตัวดําเนินการตรรกยะ or โดยอาศัยความสัมพันธ จากตารางที่ 4.6

```
 #include <stdio.h> 
             main () 
\overline{\mathcal{L}}{<br>float result ; \prime^* Result of logical expression. */
                result = 0 | | 0;
                printf ( "0 | | 0 = %f\n", result ) ;
                result = 0 || 1;
                printf ( "0 | | 1 = %f\n", result );
                result = 1 || 0;printf ( "1 | | 0 = %f\n", result );
                result = 1 \mid | 1;printf ("1 | | 1 = %f\n", result );
\qquad \qquad \}0 \mid \mid 0 = 0.0000000 \mid \cdot \mid 1 = 1.0000001 \mid \mid 0 = 1.0000001 \mid \mid 1 = 1.000000
```
### **ตัวอยางโปรแกรมที่ 4.18** เปนโปรแกรมแสดงการหาร

```
 #include <stdio.h> 
             int main (void) 
\overline{\mathcal{L}}printf ( "integer division : 5/4 is %d \n", 5/4 );
               printf ( "integer division : 6/3 is %d \n", 6/3);
               printf ( "integer division : 7/4 is %d \n", 7/4);
               printf ( "floating division : 7. /4. is %1.2f \n", 7. /4. );
               printf ( "mixed division ; 7. /4 is %1.2f \n", 7. /4 );
                return 0 ; 
\qquad \qquad \}integer division : 5/4 is 1 \leftarrowinteger division : 6/3 is 2 
              integer division : 7/4 is 1 \leftarrowfloating division : 7. /4. is 1.75 
              mixed division : 7. /4 is 1.75 
                                                                    ผลลัพธจะมีการตัดเศษทิ้ง
```
**ตัวอยางโปรแกรมที่ 4.19** เปนโปรแกรมการเปลี่ยนหนวยจากวินาทีเปนนาทีและวินาทีโดยใหผูใช ปอนขอมูลเขาไปโดยจะอาศัยตัวดําเนินการ / และ %

```
 /* Converts seconds to minutes and seconds */ 
              #include <stdio.h> 
             #define SEC_PER_MIN 60 \frac{\text{#} \times \text{}{100}}{100} /* seconds in a minute \frac{\text{#}}{\text{#}} int main (void) 
\overline{\mathcal{L}} int sec, min, left ; 
                 printf ( "Convert seconds to minutes and seconds ! \langle n'' \rangle;
                 printf ( "Enter the number of seconds you wish to convert. \langle n'' \rangle;
                 scanf (\degree%d", &sec); \frac{\text{# number of seconds is read in } \text{#}}{\text{# number of seconds}}min = sec / SEC PER MIN; /* truncated number of minutes */
                 left = sec % SEC_PER_MIN ; /* number of seconds left over */printf ( "%d seconds is %d minutes, %d seconds. \n", sec, min, left );
                  return 0 ; 
\qquad \qquad \}Convert second to minutes and seconds ! 
                Enter the number of seconds you wish to convert. 
                234
```

```
234 seconds is 3 minutes, 54 seconds.
```
### **ตัวอยางโปรแกรมที่ 4.20** เปนโปรแกรมที่จะมีการแปลงชนิดขอมูลใหโดยอัตโนมัติกอนที่จะมี การดําเนินการ

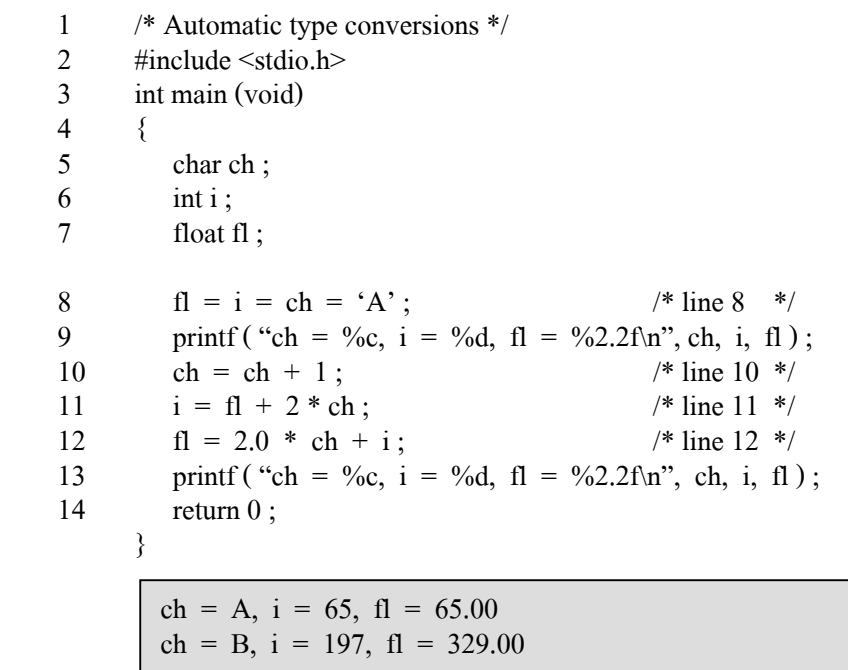

**จากบรรทัดที่ 8 และ 9** ตัวอักขระ 'A' เปนรหัสแอสกี มีขนาด 1 ไบต ถูกเก็บไวในตัวแปร ch ตัวแปรจํานวนเต็ม i จะไดรับคาจํานวนเต็มเปน 65 ซึ่งตัวอักขระ 'A' มีคา เปน 65 ซึ่งตัวแปร i จะมีขนาด 2 ไบต สุดทายตัวแปร f1 จะไดรับคา 65.00 ซึ่งถูกแปลงจากจํานวนเต็มเปนจํานวนจุดลอยตัวจาก 65 **บรรทัดที่ 10** ตัวอักขระ 'A' จะถูกแปลงเปน 65 กอน แลวเพิ่มขึ้น 1 เปน 66 แลวเก็บไว ในตัวอักษร ch และในบรรทัดที่ 13 เราจะนําคา ch มาพิมพดวยตัวระบุ การแปลงผันแบบ %c จะไดรหัสแอสกีเปน 'B' **บรรทัดที่ 11** คาของ ch ขณะนี้มีคา 66 นํามาคูณกับ 2 จะไดผลลัพธเปน 132 และตอง ิ ถูกแปลงเป็นจำนวนทศนิยมก่อน คือ 132.00 แล้วนำมาบวกกับ f1 ซึ่งก่อน หน้านี้มีค่า 65.00 ผลลัพธ์ที่ได้จะเป็น 197.00 แต่ต้องถูกแปลงเป็นจำนวนเต็ม ้ก่อน คือ 197 แล้วนำไปเก็บไว้ในตัวแปรจำนวนเต็ม i โดยในบรรทัดที่ 13 เราจะพิมพคา i โดยใชตัวระบุการแปลงผันแบบ %d **บรรทัดที่ 12** นําคาของ ch ขณะนี้มีคา 66 ตองมีการแปลงเปน 66.00 แลวนํามาคูณกับ 2.0 ได้ผลลัพธ์เป็น 132.00 และนำมาบวกกับค่า i ซึ่งมีค่าเป็น 197 และจะ ถูกแปลงเปน 197.00 แลวนํามาบวกกันจะไดผลลัพธเปน 329.00